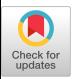

### Expressive Genetic Programming: Concepts and Applications

Lee Spector Cognitive Science, Hampshire College Computer Science, UMass Amherst, MA USA lspector@hampshire.edu

Nicholas Freitag McPhee Division of Science & Mathematics University of Minnesota, Morris Morris, Minnesota USA mcphee@morris.umn.edu

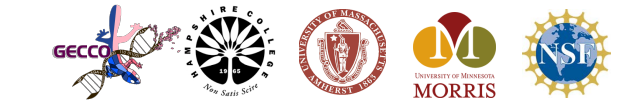

Permission to make digital or hard copies of part or all of this work for personal or classroom use is granted without fee provided that copies are not made or distributed for profit or commercial advantage and that copies bear this notice and the full citation on the first page. Copyrights for third-party components of this work must be honored. For all other uses, contact the Owner/Author.

*GECCO '18 Companion*, July 15-19, 2018, Kyoto, Japa © 2018 Copyright is held by the owner/author(s). ACM ISBN 978-1-4503-5764-7/18/07. https://doi.org/10.1145/3205651.3207867

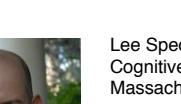

Lee Spector is a Professor of Computer Science in the School of Cognitive Science at Hampshire College in Amherst, Massachusetts, and an adjunct professor in the Department of Computer Science at the University of Massachusetts, Amherst. He received a B.A. in Philosophy from Oberlin College in 1984 and a Ph.D. from the Department of Computer Science at the University of Maryland in 1992. His areas of teaching and research include genetic and evolutionary computation, quantum computation, and a variety of intersections between computer science, cognitive science, evolutionary biology, and the arts. He is the Editor-in-Chief of the journal *Genetic Programming and Evolvable Machines* (published by Springer) and a member of the editorial board of *Evolutionary Computation* (published by MIT Press). He is also a member of the SIGEVO executive committee and he was named a Fellow of the International Society for Genetic and Evolutionary Computation.

More info: http://hampshire.edu/lspector

Instructors (1)

### Instructors (2)

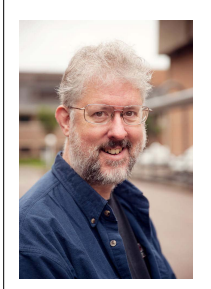

Nicholas Freitag McPhee is a Professor of Computer Science in the Division of Science and Mathematics at the University of Minnesota, Morris, in Morris, Minnesota. He received a B.A. in Mathematics from Reed College in 1986 and a Ph.D. from the Department of Computer Sciences at the University of Texas at Austin in 1993. His areas of teaching and research include genetic and evolutionary computation, machine learning, software development, and, when circumstances allow, photography and American roots music. He is a co-author of *A field guide to genetic programming*, and a member of the editorial board of the journal *Genetic Programming and Evolvable Machines* (published by Springer).

More info: http://facultypages.morris.umn.edu/~mcphee

# Outline

- •The Push programming language
- •Types and control without syntax
- •Evolving Push programs
- •Understanding expressive program evolution
- •Evolving program evolution

# Push

- •Programming language for programs that evolve
- •Data flows via per-type stacks, not syntax
- •Trivial syntax, rich data and control structures
- •PushGP: GP system that evolves Push programs
- •C++, Clojure, Common Lisp, Elixir, Java, Javascript, Python, Racket, Ruby, Scala, Scheme, Swift; **build your own in any language quickly**
- •http://pushlanguage.org

# Expressive

- •Multiple types
- •Arbitrary control
- •Multiple tasks (use lexicase selection)
- •Self reproduction/variation (optional)
- •Flexibility, resilience, neutrality

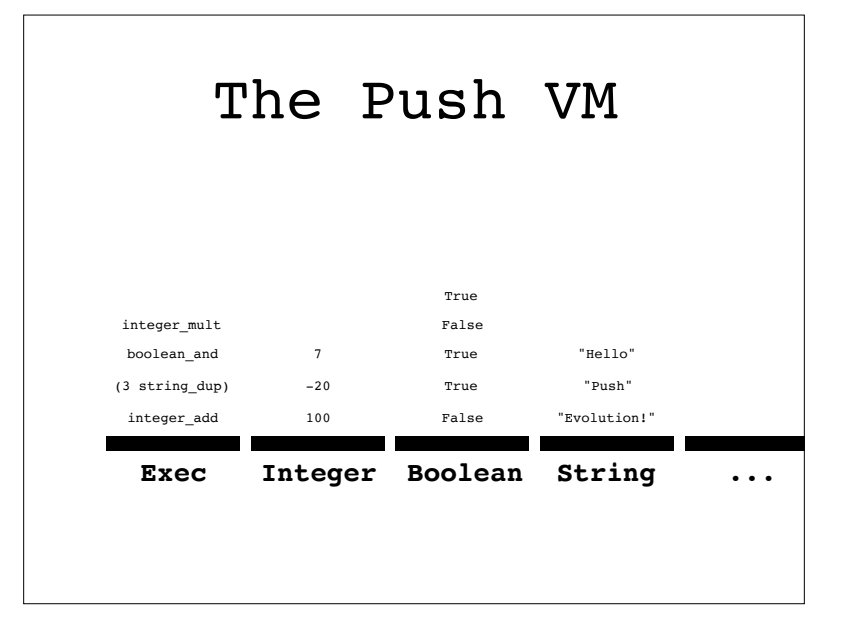

# Push Execution

- •Push the program onto the **exec** stack.
- •While **exec** isn't empty and we haven't hit the step limit, pop and do the top:
	- •If it's an instruction, execute it. (Insufficient arguments? Do nothing.)
	- •If it's a literal, push it onto the appropriate stack.
	- •If it's a list, push its elements back onto the **exec** stack one at a time.

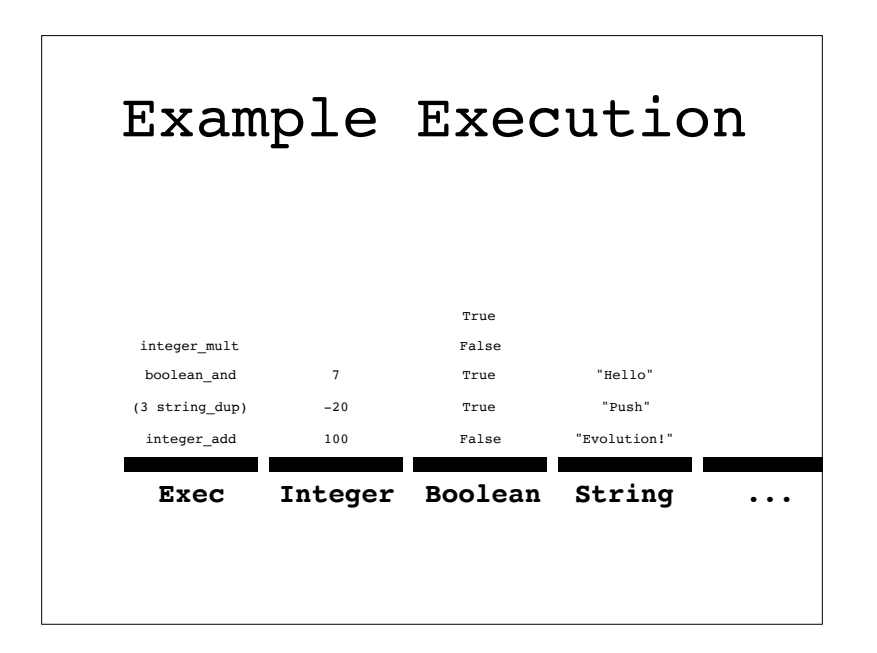

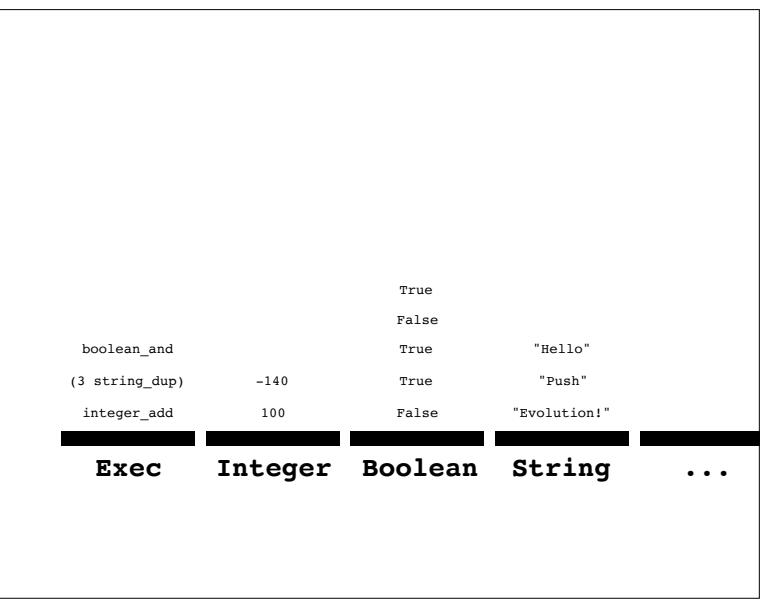

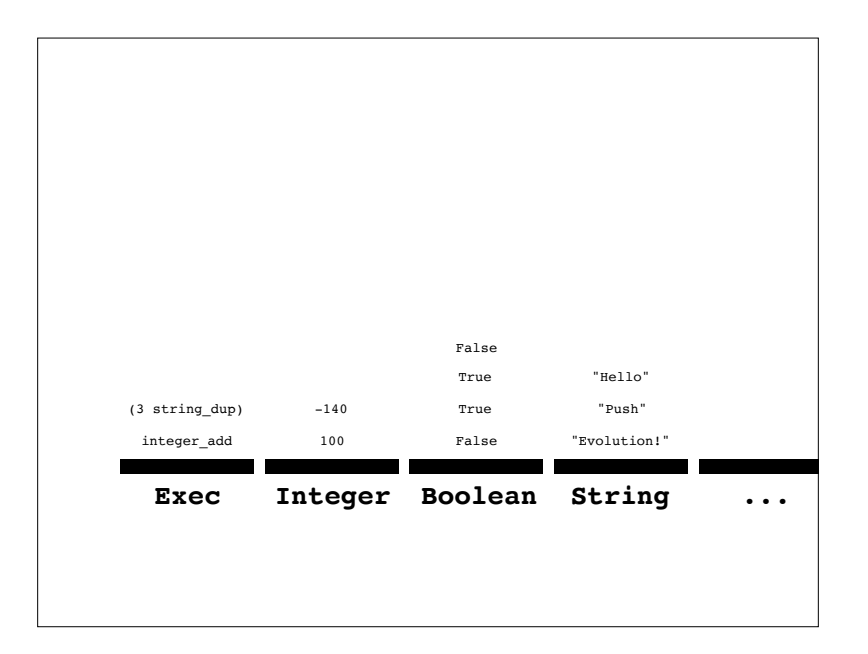

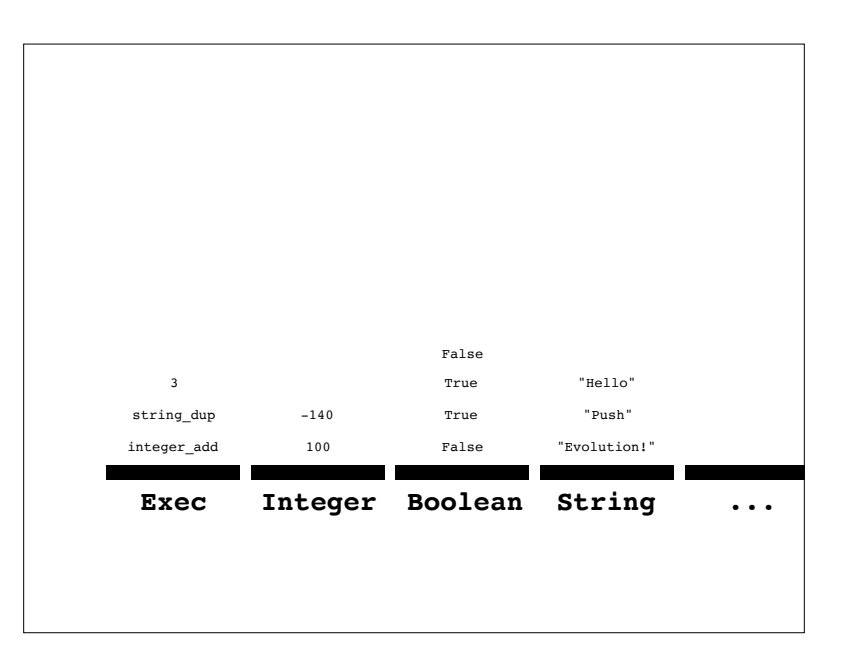

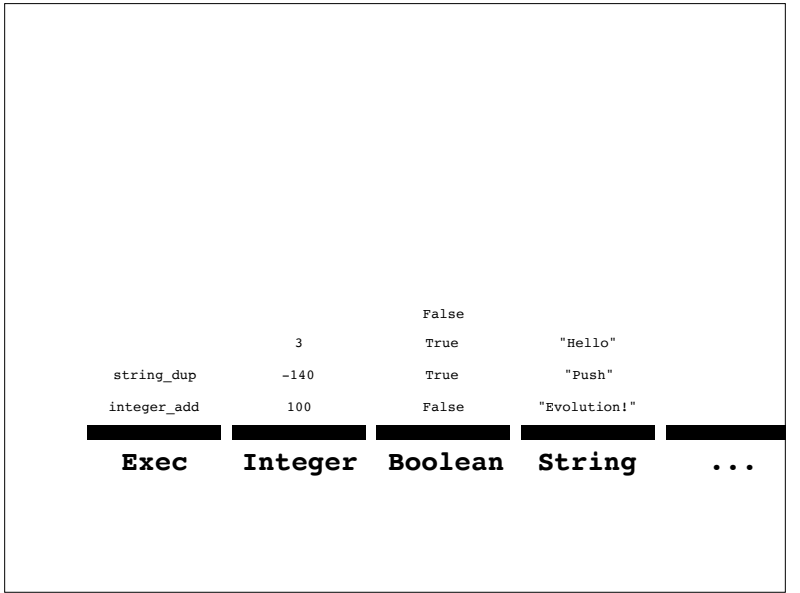

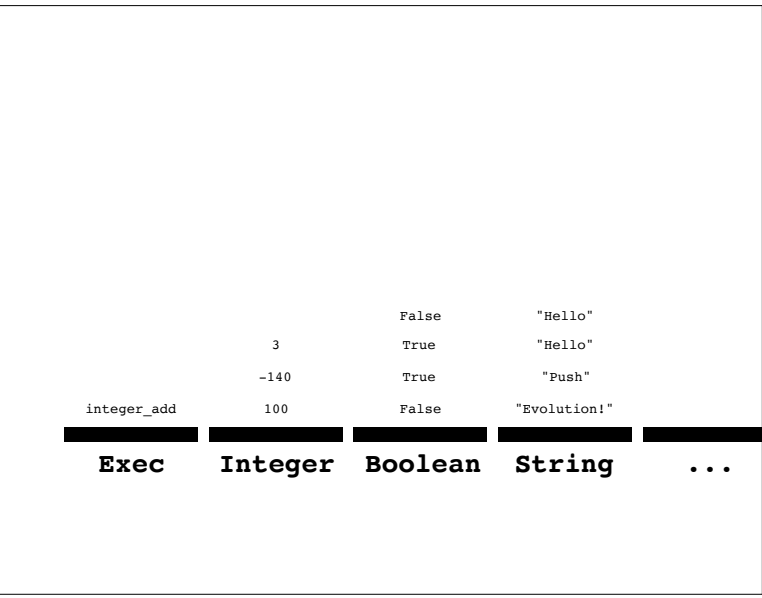

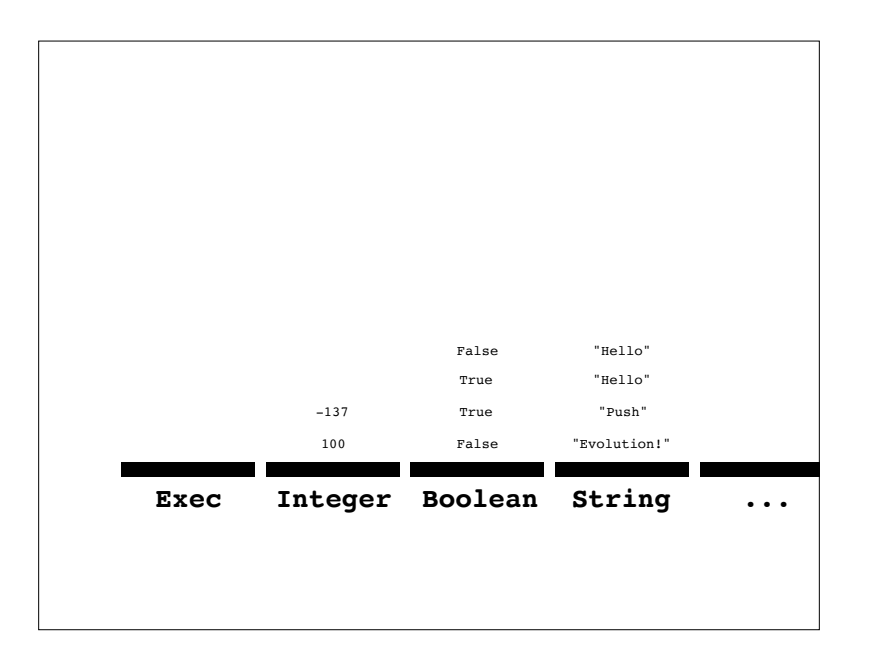

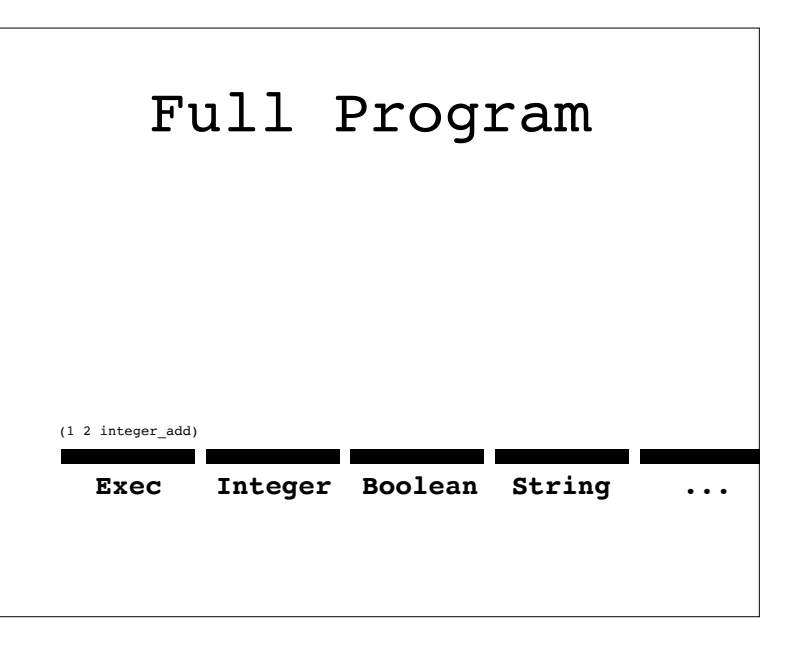

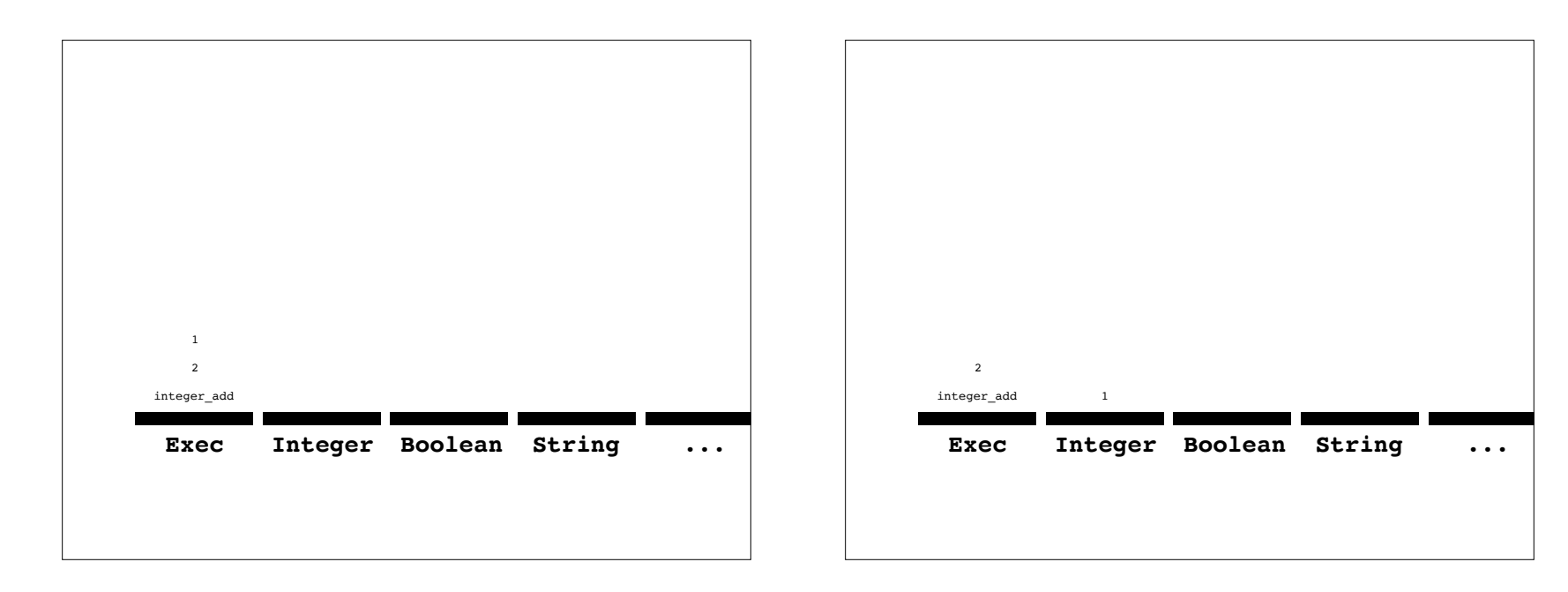

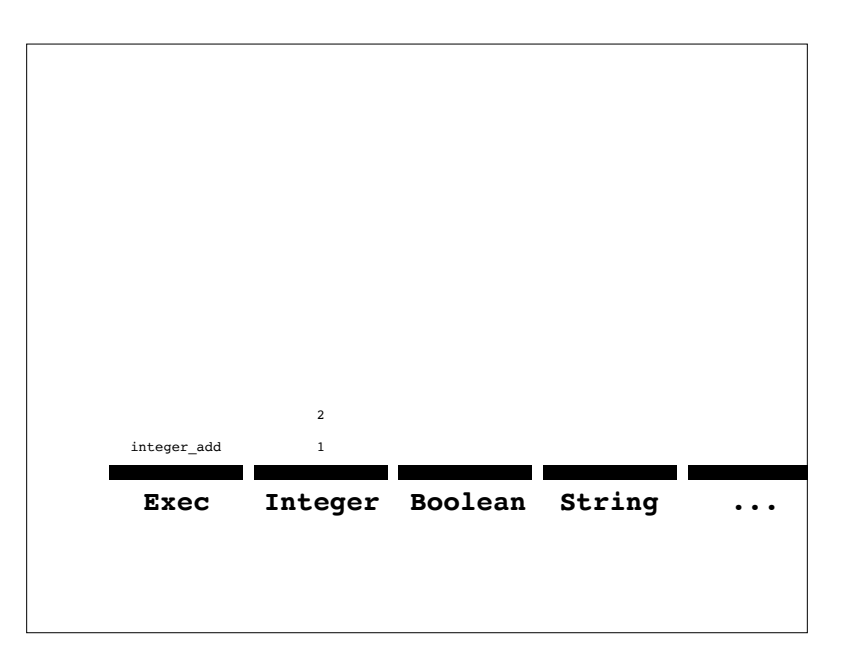

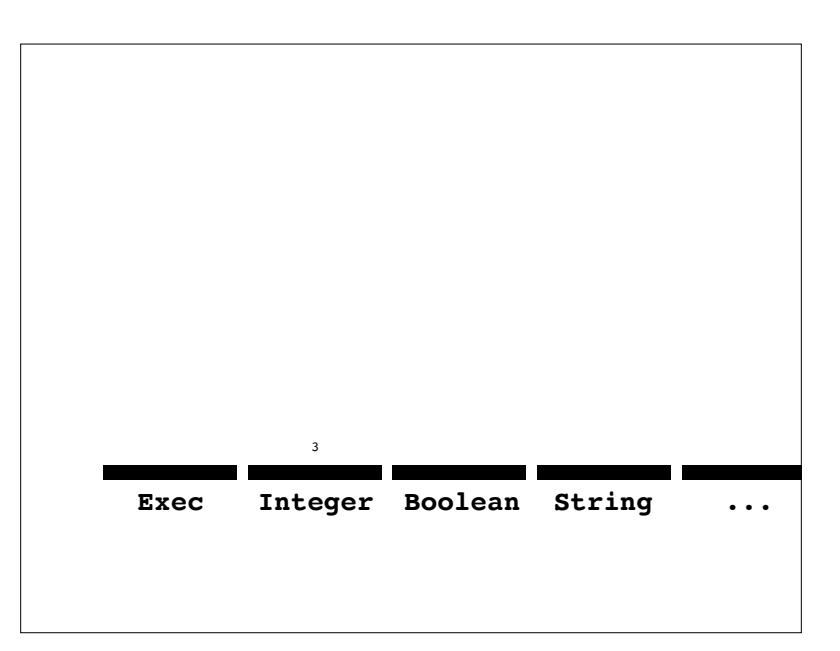

(1 2 integer\_add)

*leaves 3 on the integer stack*

(True False boolean or boolean not)

*leaves False on the boolean stack*

(3 5 integer\_lte)

*leaves True on the boolean stack*

(3 5 integer lte exec if  $(1 "yes") (2 "no")$ )

*leaves "yes" on string, 1 on integer*

### For Most Types

- <type> dup
- <type>\_empty
- <type> eq
- <type>\_flush
- <type> pop
- <type> rot
- <type>\_shove
- <type>\_stackdepth
- <type> swap
- <type>\_yank
- <type> yankdup

#### **Selected Integer Instructions**

integer\_add integer\_dec integer\_div integer gt integer fromstring integer min integer mult integer rand

#### **Selected Boolean Instructions**

boolean\_and boolean\_xor boolean\_frominteger

#### **Selected String Instructions**

string concat string contains string length string removechar string replacechar

# Exec (selected)

**Conditionals:** exec\_if exec\_when

**General loops:** exec\_do\*while

**"For" loops:** exec\_do\*range exec\_do\*times

**Looping over structures:** exec\_do\*vector\_integer exec\_string\_iterate

**Combinators:** exec\_k exec\_y exec\_s

### More and More

code Atom code car print mevine integer pub integer in booster, and the control integer as a process well as the code of the code of the code of the code of the code of the code of the code of the code of the code of the c vetter, inter and find, framineige charactering the sector interaction welcome the sector interaction of the sector interaction of the sector interaction of the sector interaction of the sector interaction of the sector in vester, interar, set associates through the set of the strain and the set of the strain term in the set of the set of the set of the set of the set of the set of the set of the set of the set of the set of the set of the s

- •Input instructions
- •Print instructions
- •Associative storage via tags
- •Environment/return stacks
- •Limits, termination modes

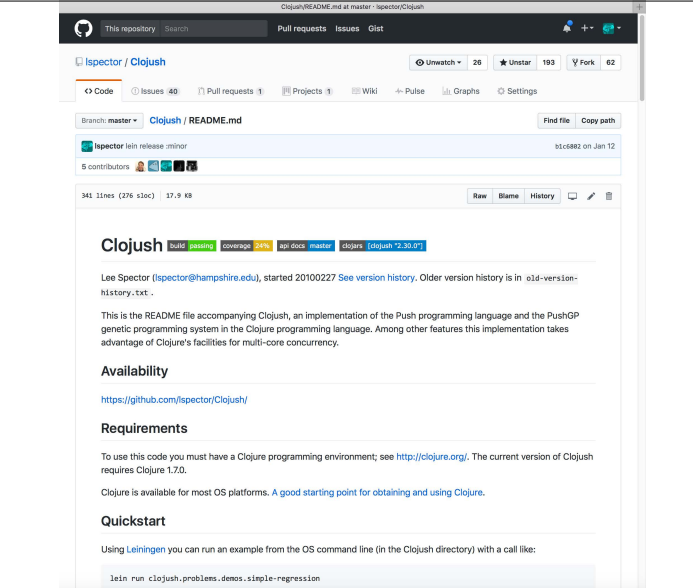

;; https://github.com/lspector/Clojush/ => (run-push '(1 2 integer\_add) (make-push-state))  $:exec ((1 2 integer add))$ :integer () :exec (1 2 integer\_add) :integer () :exec (2 integer\_add) :integer (1) :exec (integer\_add) :integer (2 1) :exec () :integer (3)

```
\Rightarrow (run-push '(2 3 integer mult 4.1 5.2 float add
                  true false boolean_or)
                (make-push-state))
:exec ()
:integer (6)
:float (9.3)
:boolean (true)
  In other words
     \cdot Put 2 \times 3 on the integer stack
     \cdot Put 4.1 + 5.2 on the float stack
     \cdot Put true \vee false on the boolean stack
                                                                                           \Rightarrow (run-push '(2 boolean and 4.1 true integer div
                                                                                                              false 3 5.2 boolean_or integer_mult
                                                                                                              float_add)
                                                                                                           (make-push-state))
                                                                                           :exec ()
                                                                                           :integer (6)
                                                                                           :float (9.3)
                                                                                           :boolean (true)
                                                                                              Same as before, but 
                                                                                                • Several operations (e.g., boolean_and) become NOOPs
                                                                                                • Interleaved operations
=> (run-push 
       '(4.0 exec_dup (3.13 float_mult) 10.0 float_div)
       (make-push-state))
:exec ((4.0 \text{ exec} \text{dup} (3.13 \text{ float} \text{mult}) 10.0 \text{ float} \text{div})):float ()
:exec (4.0 exec_dup (3.13 float_mult) 10.0 float_div)
:float ()
:exec (exec_dup (3.13 float_mult) 10.0 float div)
:float (4.0)
                                                                                           => (run-push '(1 8 exec_do*range integer_mult)
                                                                                                           (make-push-state))
                                                                                           :integer (40320)
                                                                                              Computes 8! in a fairly "human" way
```
:exec( $(3.13$  float mult)  $(3.13$  float mult) 10.0 float div) :float (4.0)

...

Computes 4.0 **× 3.13 × 3.13** / 10.0

:exec () :float (3.91876)

984

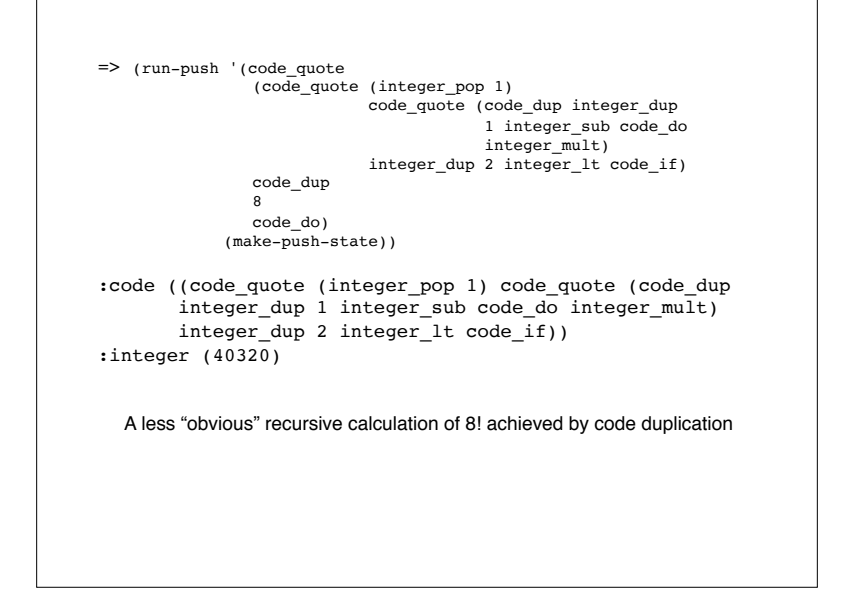

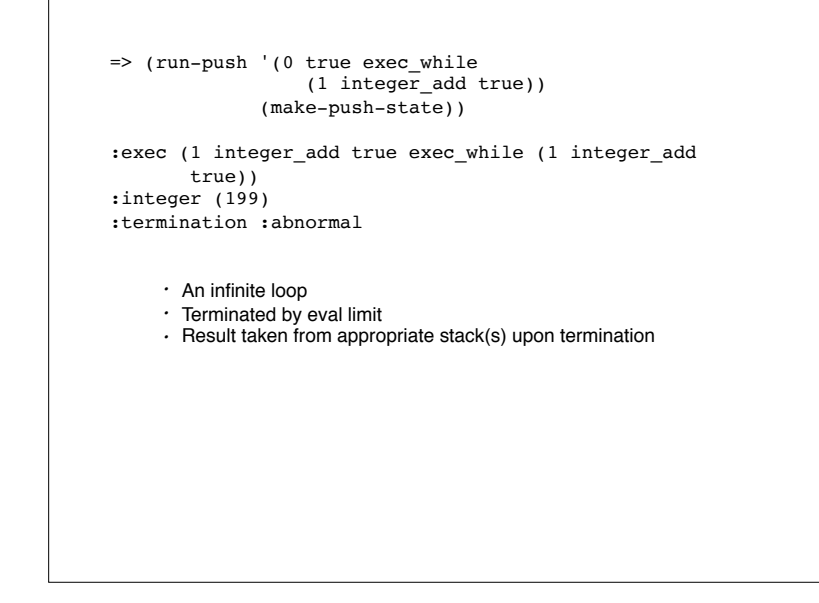

=> (run-push '(in1 in1 float\_mult 3.141592 float\_mult) (push-item 2.5 :input (make-push-state)))

:float (19.63495) :input (2.5)

Computes the area of a circle with the given radius:  $3.141592 \times \text{in1} \times \text{in1}$ 

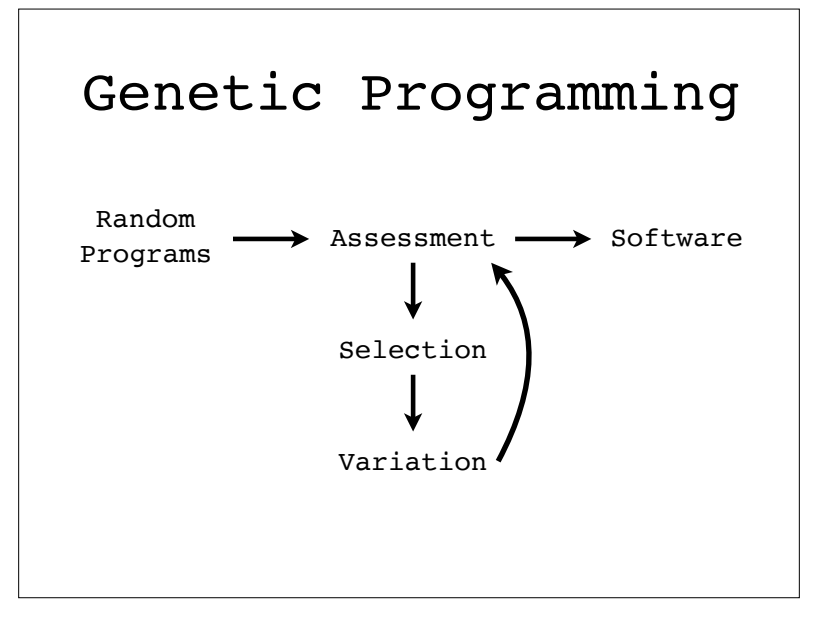

### Linear Genomes

- •Support uniform variation
- •Structure where we want it, via translation
- •ULTRA: Uniform Linear Transformation with Repair and Alternation
- •PLUSH: epigenetic markers (Clojush)
- •Plushy: close instructions (plushi, propel)

# Uniform Variation

- •All genetic material that a child inherits should be  $\approx$  likely to be mutated
- •Parts of both parents should be ≈ likely to appear in children (at least if they are ≈ in size), and to appear in a range of combinations
- •Should be applicable to genomes of varying size and structure

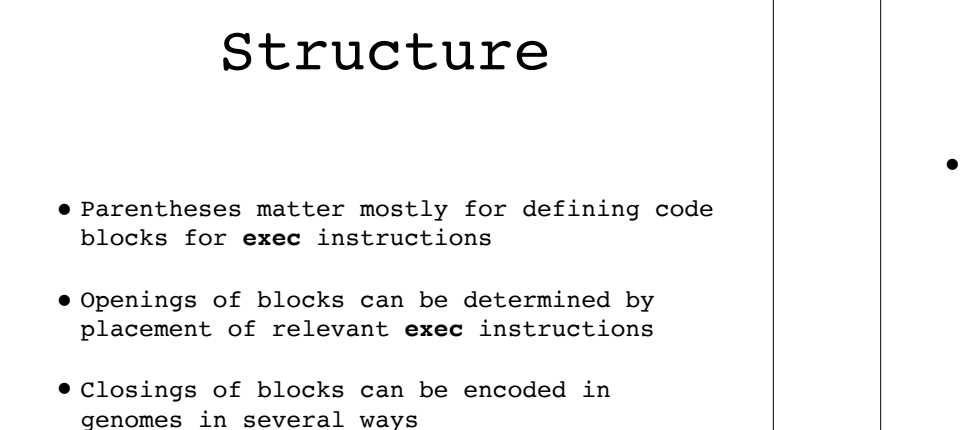

### $UITRA$

- •Linearize just during variation:
	- •Linearize two parents
	- •Alternate according to *alternation rate*, subject to *alignment deviation*
	- •Uniformly mutate, subject to *mutation rate*
	- •Repair
- •Uniform, but structure anywhere

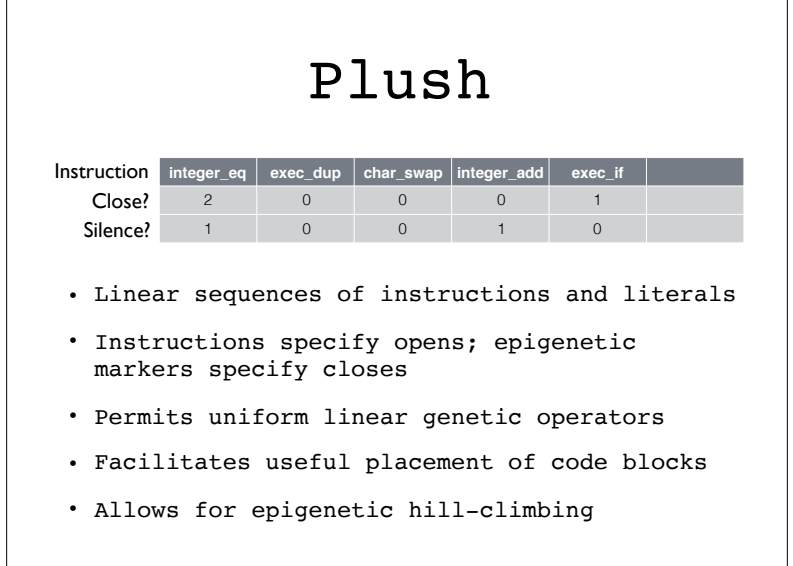

# Plushy

- •Instructions specify opens
- •"close" pseudo-instructions specify closes
- •Used in plushi, propel

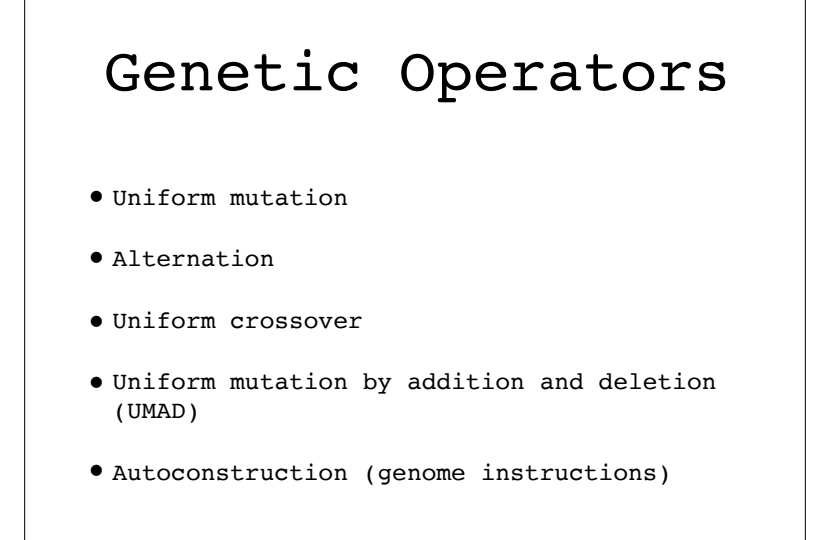

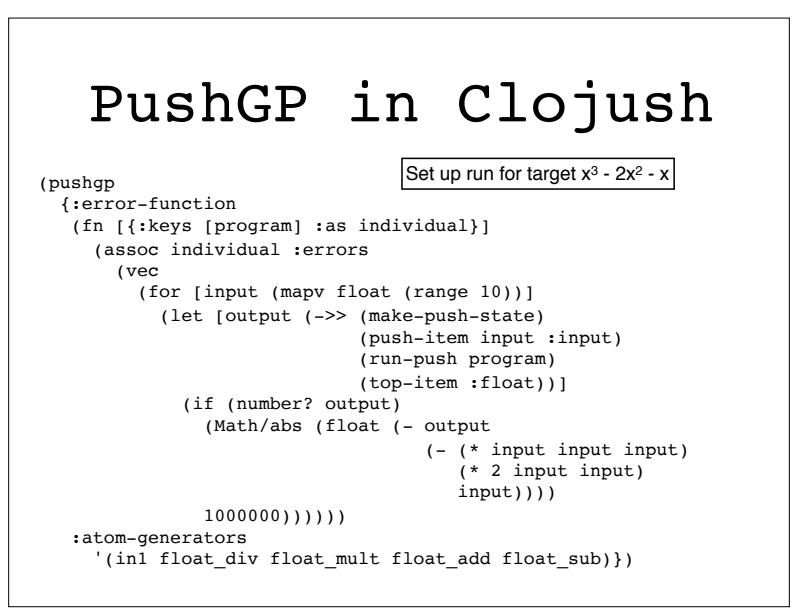

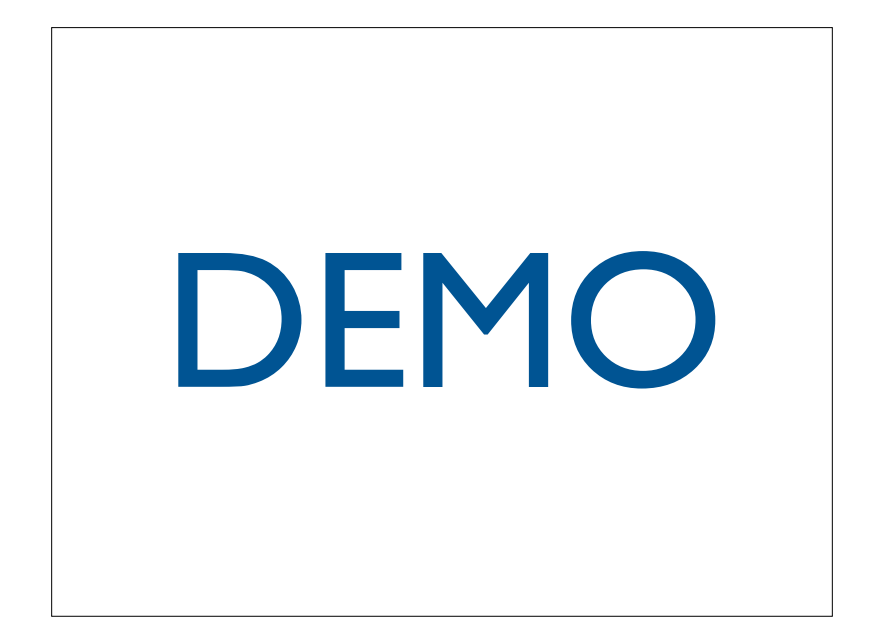

Problems Solved by PushGP in the GECCO-2005 Paper on Push3

- Reversing a list
- Factorial (many algorithms)
- Fibonacci (many algorithms)
- Parity (any size input)
- Exponentiation

inverted selection pressure, and fitness case challenges. We

• Sorting

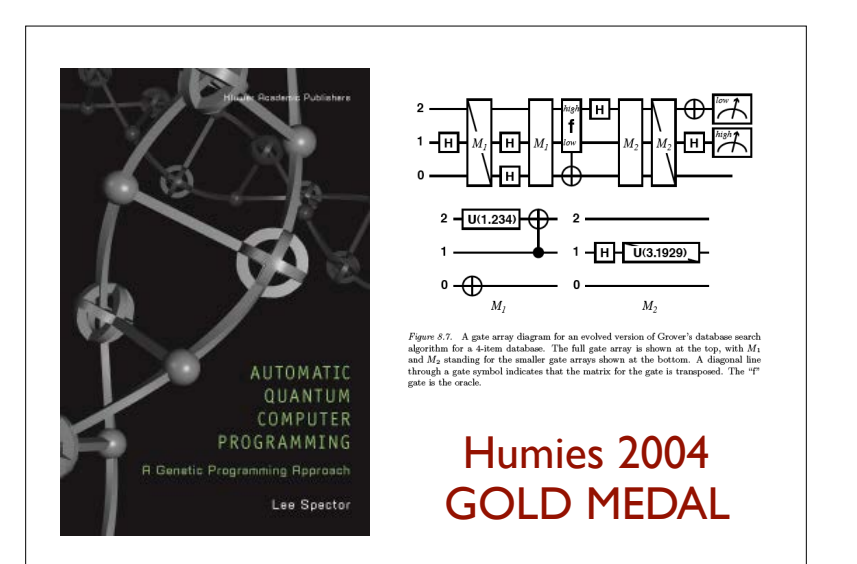

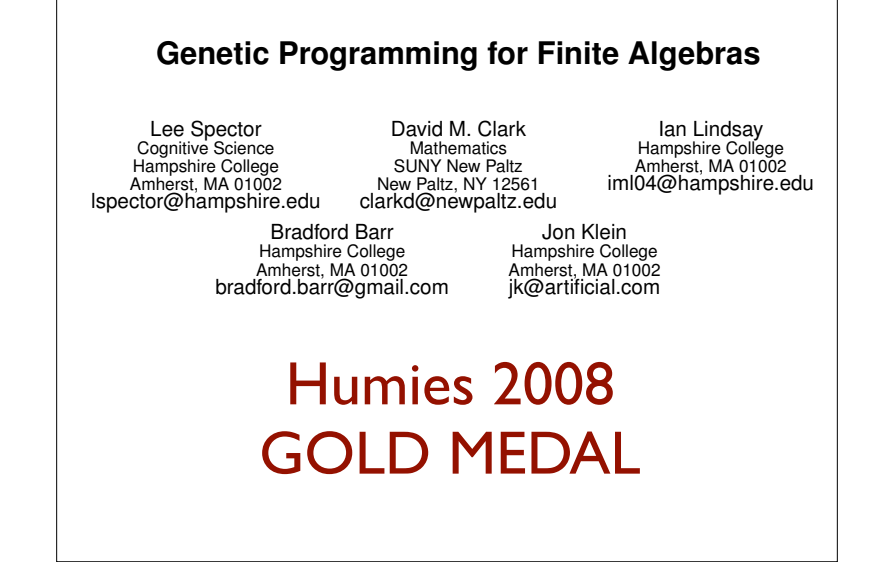

### 29 Software Synthesis Benchmarks

- Number IO, Small or Large, For Loop Index, Compare String Lengths, Double Letters, Collatz Numbers, Replace Space with Newline, String Differences, Even Squares, Wallis Pi, String Lengths Backwards, Last Index of Zero, Vector Average, Count Odds, Mirror Image, Super Anagrams, Sum of Squares, Vectors Summed, X-Word Lines, Pig Latin, Negative to Zero, Scrabble Score, Word Stats, Checksum, Digits, Grade, Median, Smallest, Syllables
- PushGP has solved all of these except for the ones in blue
- Presented in a GECCO-2015 GP track paper

# Auto-Simplification

- Loop:
	- Make it randomly simpler
	- Keep simpler if as good or better; otherwise revert
- GECCO-2014 poster: efficiently and reliably reduces the size of the evolved programs
- GECCO-2014 student paper: used as genetic operator
- GECCO-2017 GP best paper nominee: improves generalization

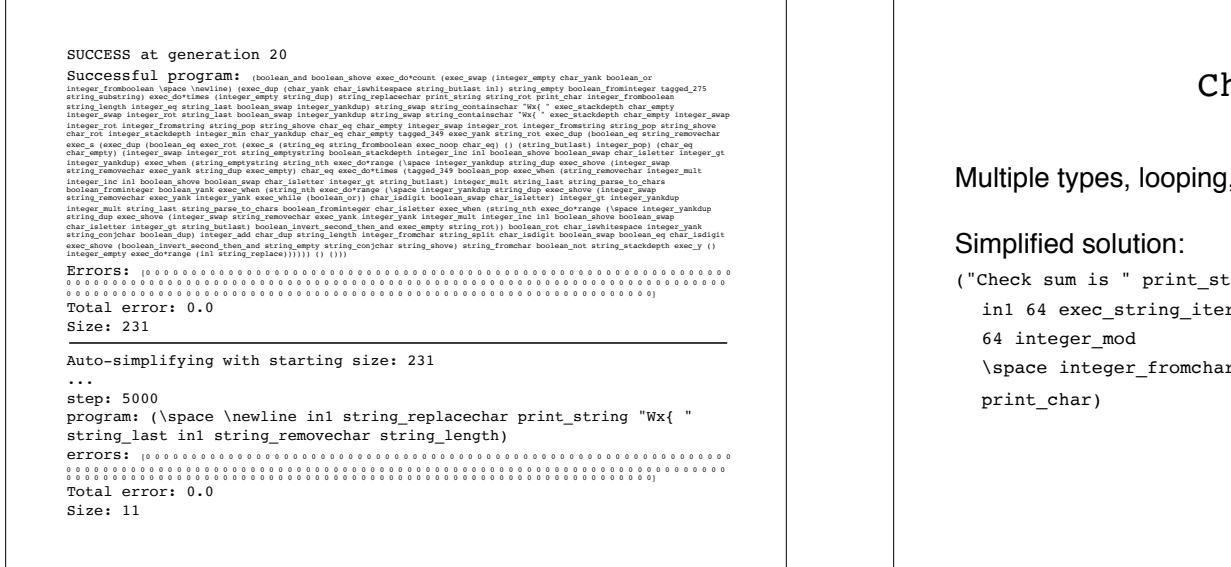

### Checksum

Multiple types, looping, and code blocks

("Check sum is " print\_string

in1 64 exec string iterate (integer fromchar integer add)

\space integer\_fromchar integer\_add char\_frominteger

### Checksum

Multiple types, looping, and code blocks

Simplified solution:

#### (**"Check sum is " print\_string**

in1 64 exec\_string\_iterate (integer\_fromchar integer\_add) 64 integer\_mod \space integer\_fromchar integer\_add char\_frominteger

print\_char)

First: Print out the header

### Checksum

Multiple types, looping, and code blocks

Simplified solution:

("Check sum is " print\_string

**in1 64 exec\_string\_iterate (integer\_fromchar integer\_add)** 64 integer\_mod \space integer\_fromchar integer\_add char\_frominteger print\_char)

Second: Convert each character to an integer, sum, and add to 64.

### Checksum

#### Multiple types, looping, and code blocks

Simplified solution:

("Check sum is " print\_string

in1 64 exec string iterate (integer fromchar integer add) **64 integer\_mod**

\space integer\_fromchar integer\_add char\_frominteger print\_char)

Third: Mod result by 64

### Checksum

Multiple types, looping, and code blocks

Simplified solution:

("Check sum is " print\_string

in1 64 exec string iterate (integer fromchar integer add) 64 integer\_mod

**\space integer\_fromchar integer\_add char\_frominteger** print\_char)

Third: Add modulus result to 32 and convert to char

#### Checksum

#### Multiple types, looping, and code blocks

#### Simplified solution:

("Check sum is " print\_string in1 64 exec\_string\_iterate (integer\_fromchar integer\_add) 64 integer\_mod

\space integer\_fromchar integer\_add char\_frominteger

**print\_char**)

Fourth: Print resulting char

### Replace Space With Newline

Multiple types, looping, multiple tasks

#### Simplified solution:

(\space char\_dup exec\_dup in1 \newline string\_replacechar print\_string string\_removechar string\_length)

#### Replace Space With Newline

Multiple types, looping, multiple tasks

Simplified solution:

#### (**\space char\_dup exec\_dup in1**

\newline string\_replacechar print\_string string removechar string length)

First: Duplicate space character and input string for use in both tasks

### Replace Space With Newline

Multiple types, looping, multiple tasks

Simplified solution:

(**\space** char\_dup exec\_dup **in1 \newline string\_replacechar print\_string** string removechar string length)

Second: Replace spaces with newlines and print

### Replace Space With Newline

Multiple types, looping, multiple tasks

Simplified solution:

(**\space** char\_dup exec\_dup **in1** \newline string\_replacechar print\_string **string\_removechar string\_length**)

Third: Remove all spaces from second copy of input, and push length of result on integer stack for return

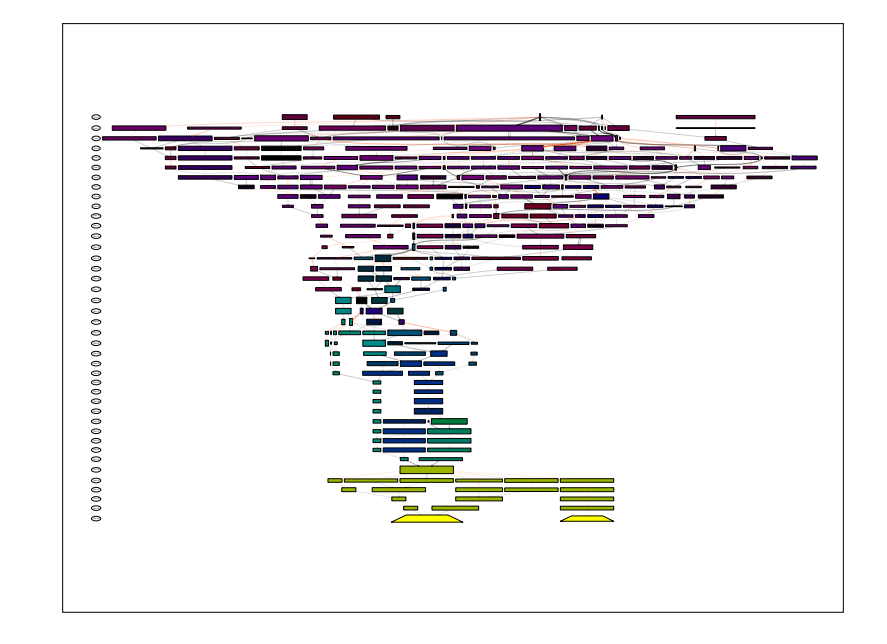

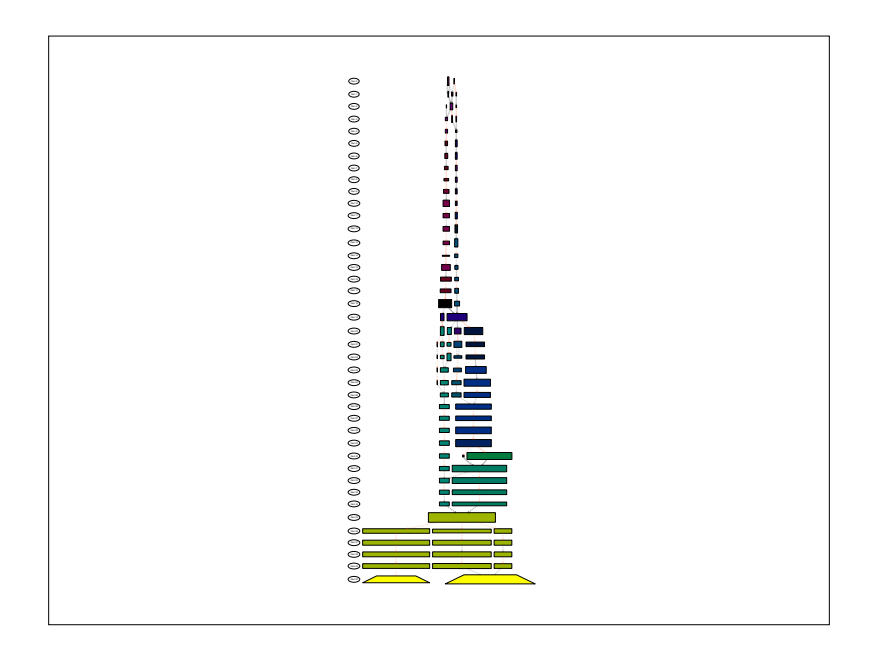

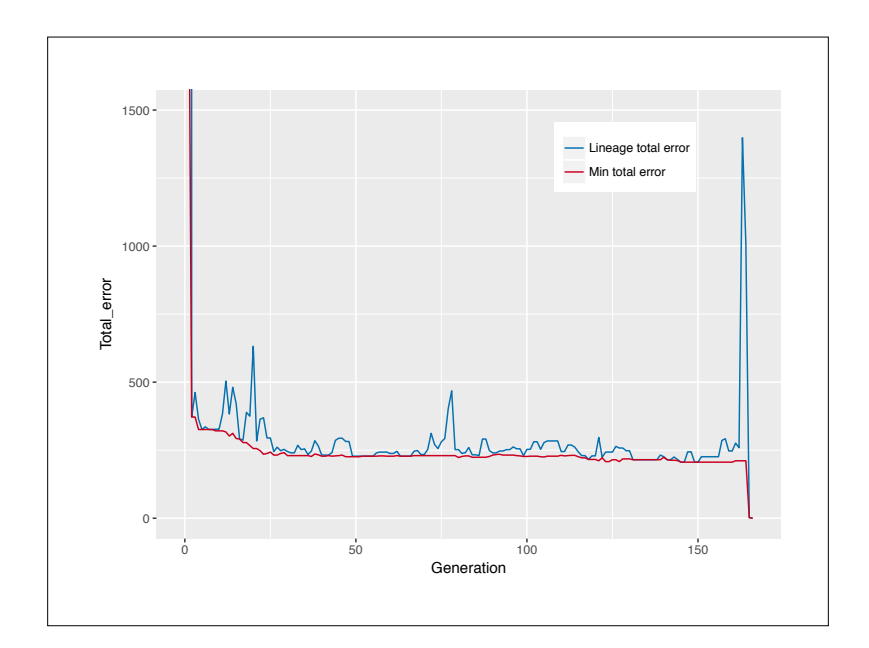

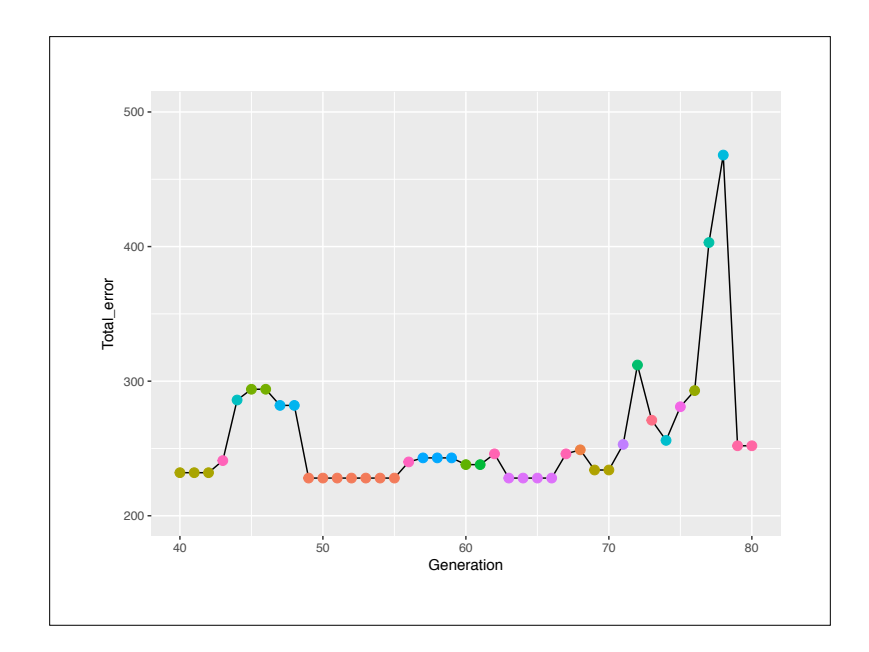

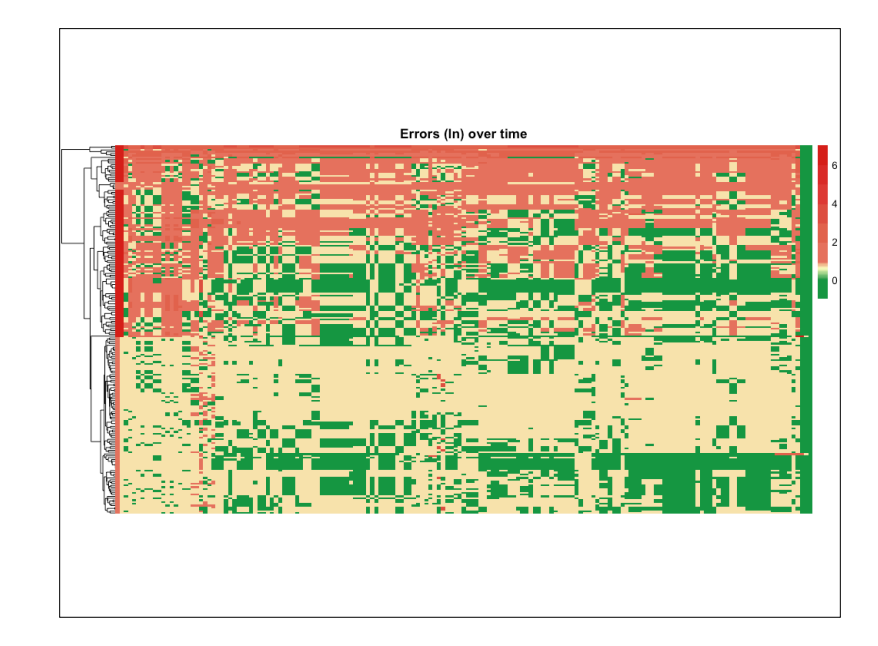

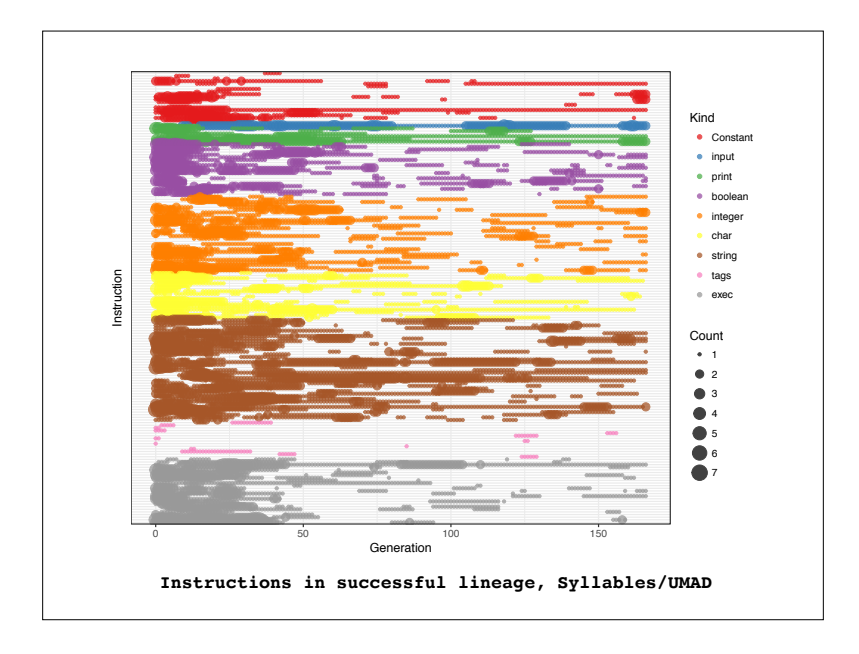

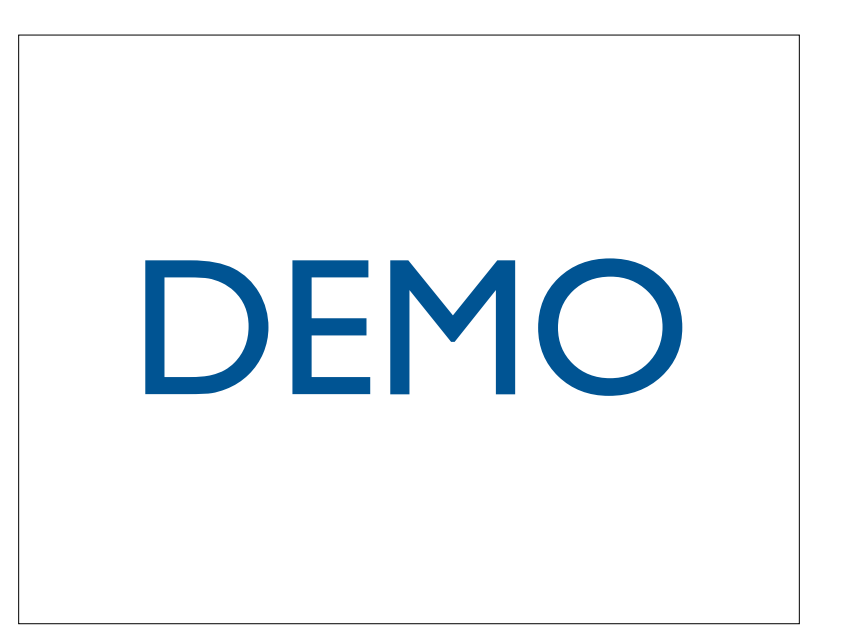

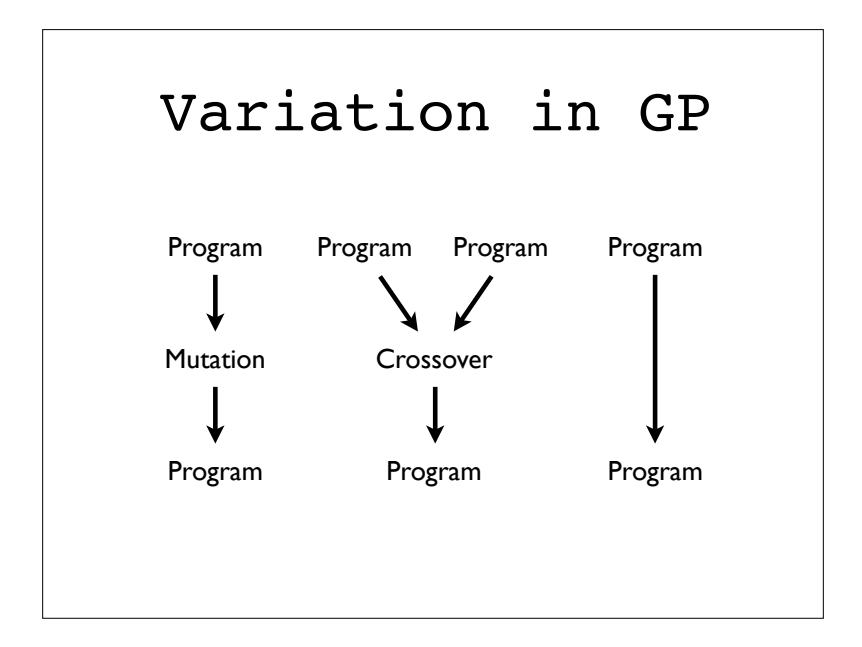

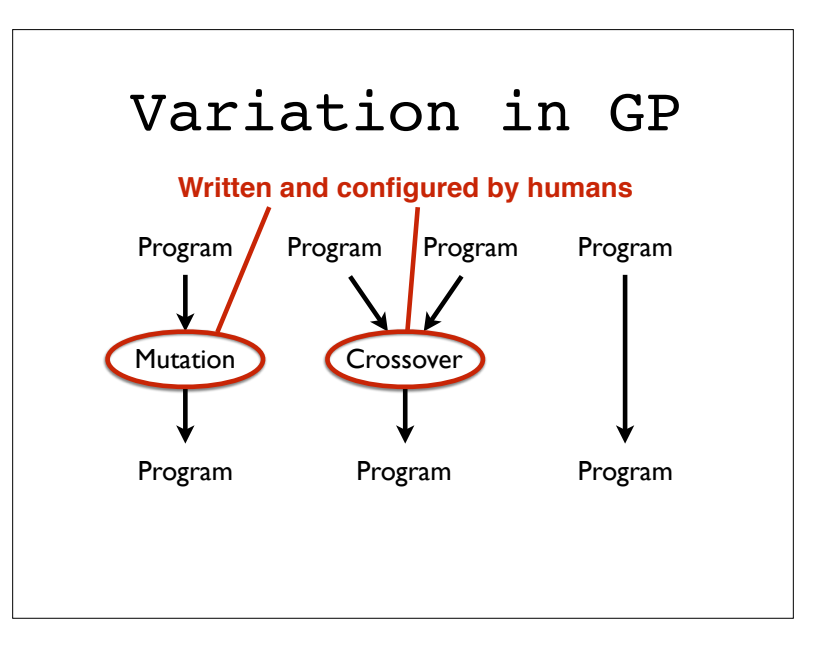

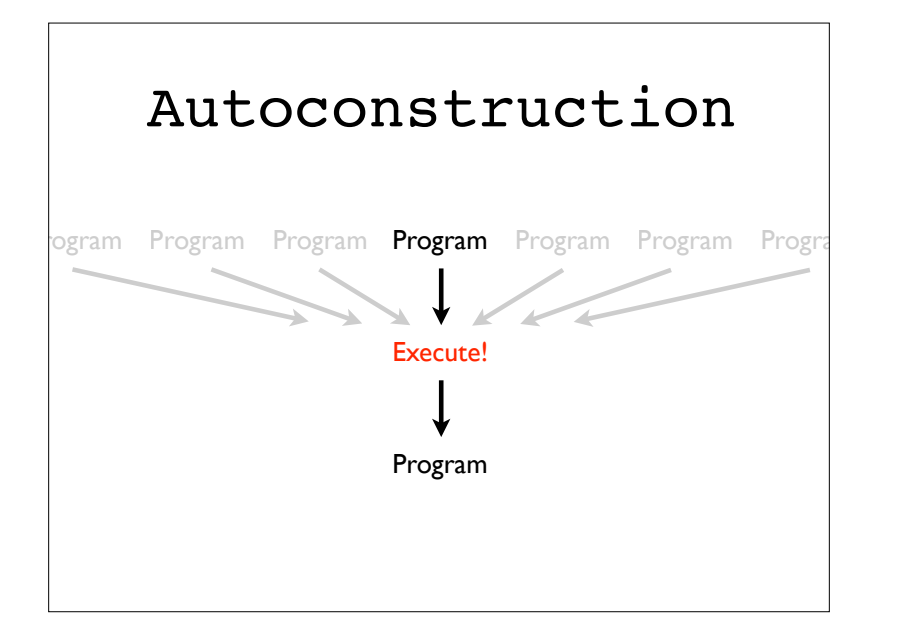

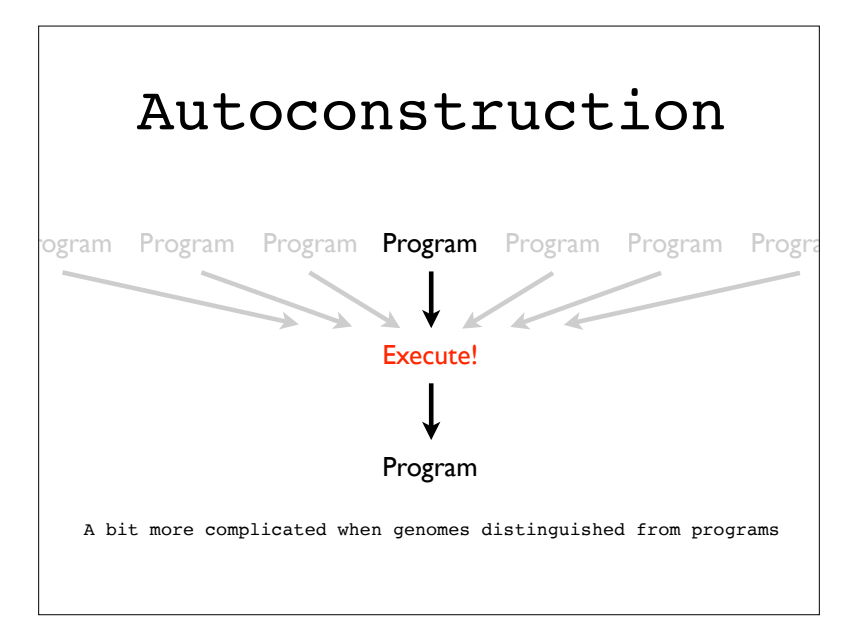

# Autoconstruction

- Evolve evolution while evolving solutions
- How? Individuals produce and vary their own children, with methods that are subject to variation
- Requires understanding the evolution of variation
- Hope: May produce EC systems more powerful than we can write by hand

## Autoconstruction

- A 15 year old project (building on older and broader-based ideas)
- Like genetic programming, but harder and less successful! But with greater potential?
- Recent versions sometimes solve significant problems, intriguing patterns of evolving evolution

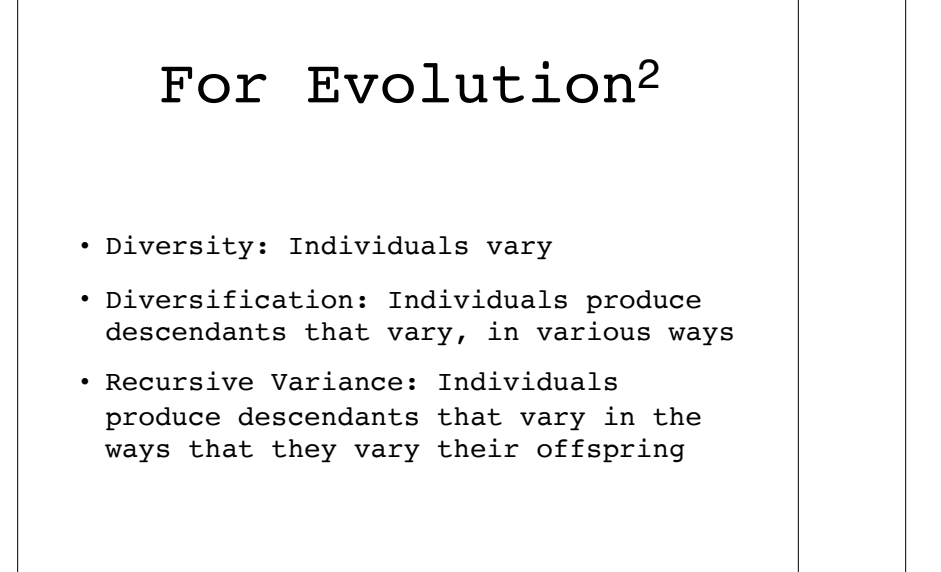

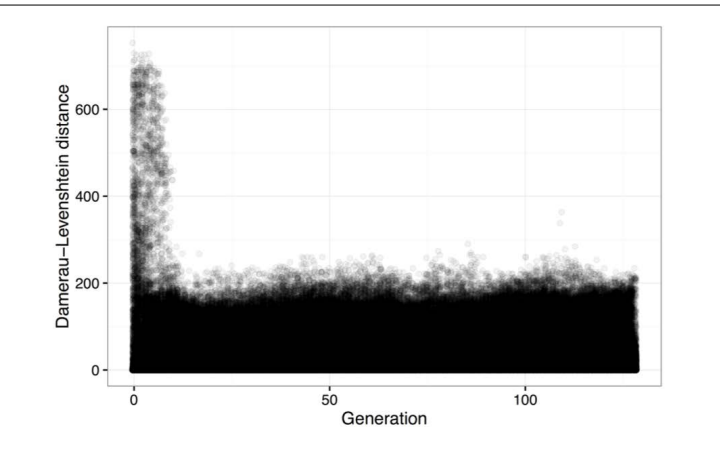

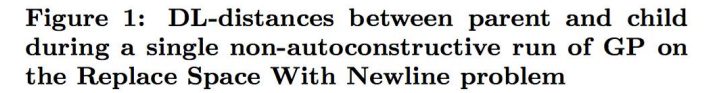

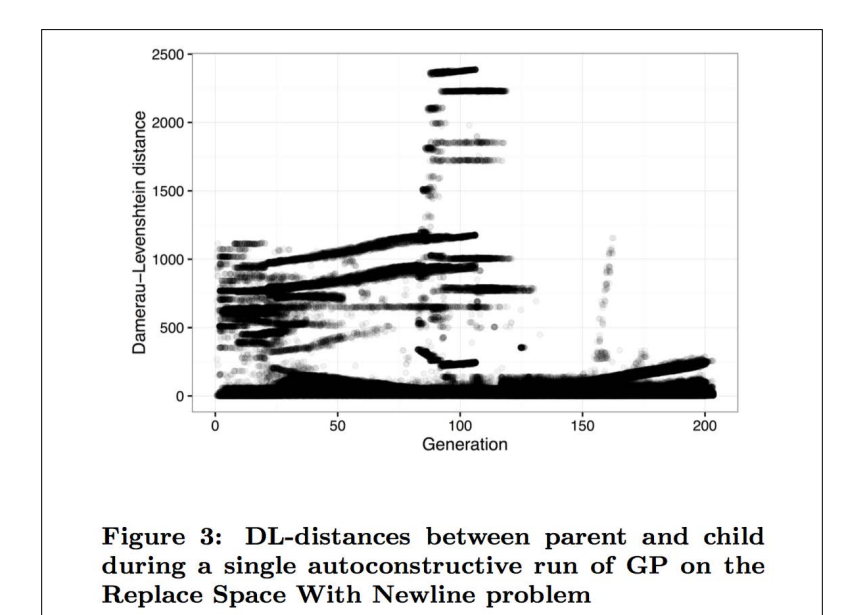

# Evolution Evolving

- Autoconstructive evolution can sometimes succeed as much and as fast as non-autoconstructive evolution
- Autoconstruction found solutions for the string differences software synthesis problem before ordinary GP

# Conclusions

- Push supports evolution of expressive programs that use arbitrary types and control structures, possibly to perform multiple tasks
- Push interpreters, and GP systems that evolve Push programs, are easy to write
- Push supports research on expressiveness in genetic programming, for example to support the evolution of modularity

# Thanks

Thanks to the members of the Hampshire College Computational Intelligence Lab, to Josiah Erikson for systems support, and to Hampshire College for support for the Hampshire College Institute for Computational Intelligence.

This material is based upon work supported by the National Science Foundation under Grant No. 1617087. Any opinions, findings, and conclusions or recommendations expressed in this publication are those of the authors and do not necessarily reflect the views of the National Science Foundation.

#### References

• The Push language website: http://pushlanguage.org

•

- Helmuth, Thomas, Nicholas Freitag McPhee, and Lee Spector. 2018. Program Synthesis using Uniform Mutation by Addition and Deletion. In *Proc. Genetic and Evolutionary Computation Conference*. ACM Press.
- Helmuth, Thomas, Nicholas Freitag McPhee, Edward Pantridge, and Lee Spector. 2017. Improving Generalization of Evolved Programs through Automatic Simplification. In *Proc. Genetic and Evolutionary Computation Conference*. ACM Press.
- Helmuth, Thomas, Lee Spector, Nicholas Freitag McPhee, and Saul Shanabrook. Linear Genomes for Structured Programs. In Worzel, William, William Tozier, Brian W. Goldman, and Rick Riolo, Eds., *Genetic Programming Theory and Practice XIV*. New York: Springer.
- McPhee, Nicholas Freitag, Mitchell D. Finzel, Maggie M. Casale, Thomas Helmuth and Lee Spector. A detailed analysis of a PushGP run. In Worzel, William, William Tozier, Brian W. Goldman, and Rick Riolo, Eds., *Genetic Programming Theory and Practice XIV*. New York: Springer.
- Spector, L., N. F. McPhee, T. Helmuth, M. M. Casale, and J. Oks. 2016. Evolution Evolves with Autoconstruction. In *Companion Publication of the 2016 Genetic and Evolutionary Computation Conference*. ACM Press. pp. 1349-1356.
- Helmuth, T., and L. Spector. 2015. General Program Synthesis Benchmark Suite. In *Proc. 2015 Genetic and Evolutionary Computation Conference*. ACM Press. pp. 1039-1046.
- La Cava, W., and L. Spector. 2015. Inheritable Epigenetics in Genetic Programming. In *Genetic Programming Theory and Practice XII*. New York: Springer. pp. 37-51.
- Helmuth, T., L. Spector, and J. Matheson. 2015. Solving Uncompromising Problems with Lexicase Selection. In *IEEE Transactions on Evolutionary Computation* 19(5), pp. 630-643.
- Helmuth, T., and L. Spector. 2014. Word Count as a Traditional Programming Benchmark Problem for Genetic Programming. In *Proc. 2014 Genetic and Evolutionary Computation Conference*. ACM Press. pp. 919-926.
- Spector, L., and T. Helmuth. 2014. Effective Simplification of Evolved Push Programs Using a Simple, Stochastic Hill-climber. In *Companion Publication of the 2014 Genetic and Evolutionary Computation Conference*. ACM Press. pp. 147-148.
- Zhan, H. 2014. A quantitative analysis of the simplification genetic operator. In *Companion Publication of the 2014 Genetic and Evolutionary Computation Conference*. ACM Press. pp. 1077-1080.
- Spector, L., K. Harrington, and T. Helmuth. 2012.Tag-based Modularity in Tree-based Genetic Programming. In *Proc. Genetic and Evolutionary Computation Conference*. ACM Press. pp. 815-822.
- Spector, L., K. Harrington, B. Martin, and T. Helmuth. 2011. What's in an Evolved Name? The Evolution of Modularity via Tag-Based Reference. In *Genetic Programming Theory and Practice IX*. New York: Springer. pp. 1-16.
- Spector, L. 2010. Towards Practical Autoconstructive Evolution: Self-Evolution of Problem-Solving Genetic Programming Systems. In *Genetic Programming Theory and Practice VIII*, R. L. Riolo, T. McConaghy, and E. Vladislavleva, eds. Springer. pp. 17-33.
- Spector, L., D. M. Clark, I. Lindsay, B. Barr, and J. Klein. 2008. Genetic Programming for Finite Algebras. In *Proc. Genetic and Evolutionary Computation Conference*. ACM Press. pp. 1291-1298.
- Spector, L., J. Klein, and M. Keijzer. 2005. The Push3 Execution Stack and the Evolution of Control. In *Proc. Genetic and Evolutionary Computation Conference*. Springer-Verlag. pp. 1689-1696.
- Spector, L. 2004. *Automatic Quantum Computer Programming: A Genetic Programming Approach*. Boston, MA: Kluwer Academic Publishers.
- Spector, L., and A. Robinson. 2002. Genetic Programming and Autoconstructive Evolution with the Push Programming Language. In *Genetic Programming and Evolvable Machines*, Vol. 3, No. 1, pp. 7-40.
- Spector, L. 2001. Autoconstructive Evolution: Push, PushGP, and Pushpop. In *Proc. Genetic and Evolutionary Computation Conference*. Morgan Kaufmann Publishers. pp. 137-146.
- Robinson, A. 2001. Genetic Programming: Theory, Implementation, and the Evolution of Unconstrained Solutions. Hampshire College Division III (senior) thesis.